## Lab 8: Actors Instructor: Vivek Sarkar, Co-Instructor: Mackale Joyner

Course Wiki: <http://comp322.rice.edu>

Staff Email: [comp322-staff@mailman.rice.edu](mailto:comp322-staff@mailman.rice.edu)

# 1 Lab Goals

In today's lab you will use HJlib Actors to approximate Pi using the master-worker paradigm, and finding Prime Numbers using pipeline parallelism.

This lab can be downloaded from the following svn repository:

• https://svn.rice.edu/r/comp322/turnin/S17/NETID /lab 8

Use the subversion command-line client or IntelliJ to checkout the project into appropriate directories locally.

In today's lab, you need to use NOTS to run performance tests. If you need any guidance on how to submit jobs on NOTS manually or through the autograder, please refer to earlier labs or ask a member of the teaching staff.

## 2 HJlib Actors

HJlib actors were introduced in Lectures 22–23. An actor class is defined by extending the edu.rice.hj.runtime.actors.Actor class. Concrete sub-classes of Actor are required to implement the process() method.

The following code snippet shows the schema for defining an actor class:

```
import edu. rice. hj. runtime. actors. Actor;
public class EchoActor extends Actor<Object> {
    protected void process (Object aMessage) {
         . . .
    }
}
```
Method calls can be invoked on actor objects, and they work just like method calls on any other HJlib objects. However, what distinguishes actors from normal objects is that they can be activated by the start() method, after which the HJlib runtime ensures that the actor's process() method is called in sequence for each message sent to the actor's mailbox. The actor can terminate itself by calling exit() in a process() call.

Messages can be sent to actors from actor code or non-actor code by invoking the actor's send() method using a call as follows, " someActor.send(aMessage)". A send() operation is non-blocking and asynchronous. The HJlib Actor library preserves the order of messages between a sender and receiver pair, but messages from different senders may be interleaved in an arbitrary order at a single receiver.

As mentioned in the lectures, there are three basic states for an actor:

• new: when an instance of an actor is created, it is in the new state. In this state, an HJlib actor will receive messages sent to its mailbox but will not process them.

- started: in this state, the actor will process all messages in its mailbox, one at a time. It will keep doing so until it decides to terminate. In HJlib, an actor is started by invoking its start() method: e.g., "myActor.start()".
- terminated: in this state the actor has decided it will no longer process any more messages. Once terminated, an actor cannot be restarted. An actor requests termination by calling its exit() method, which changes the actor's state to *terminated* after the process() call containing exit() returns. Note that the exit() call does not itself result in an immediate termination of the process() call; it just ensures that no subsequent messages will be processed.

All async tasks created internally within an actor are registered on the finish scope that contained the actor's start() operation. The finish scope will block until all actors started within it terminate. This is similar to the finish semantics while dealing with asyncs.

The following HelloWorld example was discussed in Lecture 22, and is also available in HelloWorld.java:

```
import edu.rice.hj.runtime.actors.Actor;
public class HelloWorld {
    public static void main (final String [] args) {
        EchoActor actor = new EchoActor ();
        finish ( () \rightarrow {
             actor.start (); // actor attaches itself to finish scope
            // we are guaranteed ordered sends, i.e. though Hello and World will be
            // processed asynchronously, they will be processed in that order
             actor . send(''Hello'');actor . send (''World'');actor.send (EchoActor.STOP_MSG);
        \}); // wait until actor terminates
        System.out.println("EchoActor_has_terminated");
} }
class EchoActor extends Actor<Object> {
    static final Object STOP MSG = new Object ();protected void process (final Object msg) {
        if (STOP MSG. equals (msg)) {
             ext();
        \} else \{System.out.println(msg);}
    }
}
```
Other examples that were discussed in Lectures 22–23 include Pipeline.java and ThreadRingMain.java.

### 2.1 Tips and Pitfalls

- Use an actor-first approach when designing programs that use actors *i.e.*, think about which actors need to be created and how they will communicate with each other. This step will also require you to think about the communication objects used as messages.
- If possible, use immutable objects for messages, since doing so avoids data races and simplifies debugging of parallel programs.
- When overriding the start() or exit() methods in actor classes, remember to make the appropriate calls to the parent's implementation with super.start() or super.exit(), respectively,
- The HJlib actor start() method is not idempotent. Take care to ensure you do not invoke start() on the same actor instance more than once. The exit() method on the other hand is idempotent, invoking exit() multiple times is safe within the same call to process().
- Always remember to ensure that all started actors terminate using the exit() method. If an actor that has been started but is not terminated, the enclosing finish will wait forever (deadlock).
- When sending asynchronous messages to actors, be careful to use Actor.send(), not Actor.process(). Calling Actor.process() will do the work synchronously, and not create any parallel work.
- The Javadoc for the Actor class is available at [http://www.cs.rice.edu/~vs3/hjlib/doc/edu/](http://www.cs.rice.edu/~vs3/hjlib/doc/edu/rice/hj/runtime/actors/Actor.html) [rice/hj/runtime/actors/Actor.html](http://www.cs.rice.edu/~vs3/hjlib/doc/edu/rice/hj/runtime/actors/Actor.html). There is also an actor section in the HJlib docs at [http:](http://pasiphae.cs.rice.edu/searchQuery?query=actor#hjlib-actors) [//pasiphae.cs.rice.edu/searchQuery?query=actor#hjlib-actors](http://pasiphae.cs.rice.edu/searchQuery?query=actor#hjlib-actors).

### 3 Exercises for today

### 3.1 Pi Computation using [Bailey-Borwein-Plouffe formula](http://mathworld.wolfram.com/BBPFormula.html)

Our first exercise involves computing  $\pi$  to a specified precision using HJlib. The following formula can be used to compute  $\pi$ :

$$
\pi = \sum_{n=0}^{\infty} \left( \frac{4}{8n+1} - \frac{2}{8n+4} - \frac{1}{8n+5} - \frac{1}{8n+6} \right) \left( \frac{1}{16} \right)^n
$$

The PiSerial1. java file contains a simple sequential algorithm for computing  $\pi$  using Java's BigDecimal data type, that runs for a fixed number of iterations. The PiActor1.java file contains a parallel version of PiSerial1.java using Master-Worker style actors, as explained in Lecture 22.

In contrast, the PiSerial2, java file contains a more realistic sequential algorithm that uses a while loop to compute more and more terms of the series until a desired precision is reached.

We have already provided a version of PiActor2. java with TODO comments. For this section, your assignment is to convert the sequential program in PiSerial2.java (for computing  $\pi$  to a desired precision) to an actor-based parallel program in PiActor2.java by filling in code at the TODO segments. Next, you will need to evaluate the performance of the serial and parallel versions, PiSerial2.java and PiActor2.java, on a NOTS compute node. The reference implementation achieved over  $11 \times$  speedup over the sequential implementation (edu.rice.comp322.SieveSerial) on NOTS while using 16 worker threads.

Note that because the template PiActor2 class has no functionality filled in, running the tests without any changes will cause them to hang.

### 3.2 [Primes Sieves](http://en.wikipedia.org/wiki/Prime_number_sieve) using a Pipeline

The SieveSerial.java file contains a sequential version of the Sieve of Eratosthenes algorithm for generating prime numbers $^1.$  $^1.$  $^1.$  For this section, your assignment is to convert the sequential program in SieveSerial.java (for computing the number of primes in a given range) to an actor-based parallel program in Sieve.java (by filling in code at the TODO segments), and to evaluate the performance of the serial and parallel versions on a NOTS compute node. The reference implementation achieved over  $14\times$  speedup over the sequential implementation (edu.rice.comp322.PiSerial2) on NOTS while using 16 worker threads.

Note that because the template Sieve class has no functionality filled in, running the tests without any changes will cause them to hang.

<span id="page-2-0"></span><sup>&</sup>lt;sup>1</sup>This version is actually less efficient than a standard Sieve of Eratosthenes algorithm because it uses mod operators instead of addition, but it's more conducive to actor-based pipeline parallelism!

<span id="page-3-0"></span>The basic idea is to create multiple stages of the pipeline that forward a candidate prime number to the next stage only if the stage determines the candidate is locally prime. When the candidate reaches the end of the pipeline, the pipeline may need to be extended. Thus, this is also an example of a dynamic pipeline where the number of stages is not necessarily known in advance. A simple diagrammatic explanation of how the pipeline would work is shown in Figure [1.](#page-3-1) Note that to reduce the relative overhead, you will need to increase the amount of work done in each stage by having it store and process multiple prime numbers as a batch.

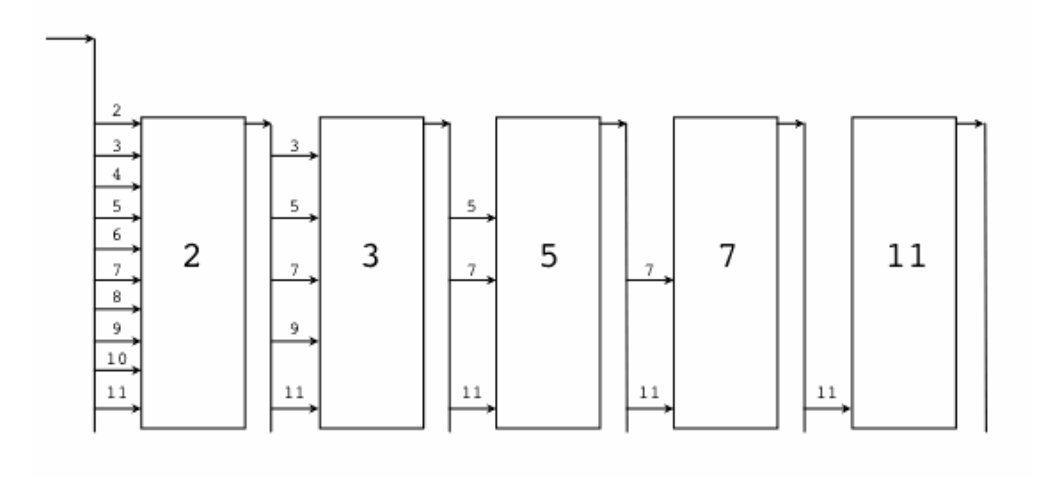

<span id="page-3-1"></span>Figure 1: Illustration of Sieve of Eratosthenes algorithm (source: <http://golang.org/doc/sieve.gif>)

## 4 Turning in your lab work

For this lab, you will need to turn in your work before leaving, as follows.

- 1. Show your work to an instructor or TA to get credit for this lab, including the output of all provided performance tests for both PiActor2 and Sieve.
- 2. Check that all the work for today's lab is in the lab 8 turnin directory. It's fine if you include more rather than fewer files — don't worry about cleaning up intermediate/temporary files.